# **Linux - Le shell Bash**

[Mise à jour le 11/1/2024]

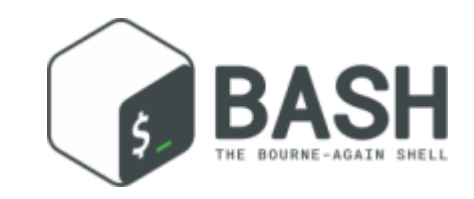

# **Généralités**

Bash (acronyme de **Bourne-Again shell**) est un interpréteur en ligne de commande de type script. C'est le shell Unix du projet GNU. Fondé sur le Bourne shell, Bash lui apporte de nombreuses améliorations, provenant notamment du Korn shell et du C shell. [Wikipédia](https://fr.wikipedia.org/wiki/Bourne-Again_shell#:~:text=Bash%20(acronyme%20de%20Bourne%2DAgain,shell%20et%20du%20C%20shell.)

## **Sommaire**

- 1. [Découvrir son système d'exploitation](https://webge.fr/dokuwiki/doku.php?id=raspberrypi:linux:bashp1)
	- 1. La ligne de commande
	- 2. Trouver de l'aide
	- 3. Système de fichiers et répertoires
	- 4. Les utilisateurs, les groupes et les droits
	- 5. Traitement des fichiers texte
- 2. Interragir avec le BASH
	- 1. Aide à l'interraction
	- 2. Abréviation pour les noms de fichier
	- 3. Constructions syntaxiques
	- 4. Contrôler l'exécution des commandes
	- 5. Entrées sorties des processus
- 3. Maîtriser le système d'exploitation grâce au BASH
	- 1. Contrôler l'environnement
	- 2. Filtres simples
	- 3. Filtres puissants
	- 4. Effectuer des calculs numériques
	- 5. Archiver et compresser des données

## 4. [Automatiser ses travaux](https://webge.fr/dokuwiki/doku.php?id=raspberrypi:linux:bashp4)

- 1. Eléments d'un script shell
- 2. Expressions et conditions
- 3. Structures conditionnelles
- 4. Structures itératives
- 5. Structures de routines
- 5. Scripts
	- 1. [Création d'utilisateurs sur Raspberry Pi](https://github.com/Nick974/create-user)
- 6. Ressources
	- 1. [Télécharger des fichiers sous Linux sans navigateur web avec wget](https://www.zdnet.fr/pratique/comment-telecharger-des-fichiers-sous-linux-sans-navigateur-web-et-pourquoi-vous-devriez-le-faire-39963280.htm)
	- 2. [Zenity : des graphiques depuis la ligne de commande !](https://doc.ubuntu-fr.org/zenity)
	- 3. [Xonsh : un shell Python et Bash !](https://funprojects.blog/2022/03/24/xonsh-a-python-and-bash-shell/)

4. [Cron et crontab : le planificateur de tâches !](https://www.linuxtricks.fr/wiki/cron-et-crontab-le-planificateur-de-taches)

From: <https://webge.fr/dokuwiki/>- **WEBGE Wikis**

Permanent link: **<https://webge.fr/dokuwiki/doku.php?id=raspberrypi:linux:bash>**

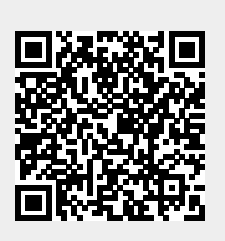

Last update: **2024/01/11 08:06**